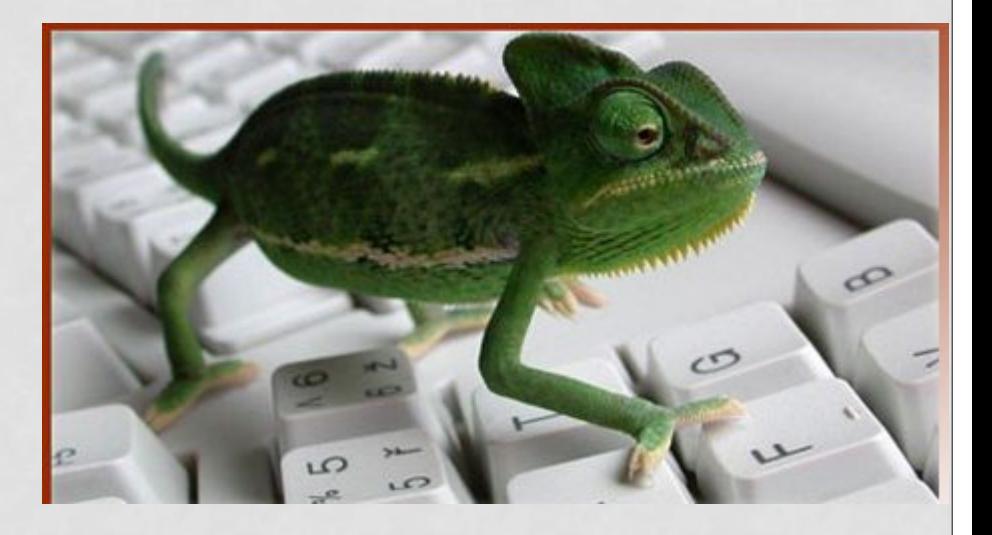

## **CASE - ОПЕРАТОР ВЫБОРА**

## РАССМОТРИМ СЛЕДУЮЩУЮ ЗАДАЧУ:

#### $ECJIM$   $X = 3$  $\mathbf{X}_{r}$  $V = X+1$  $ECJIM$   $X=0$  $X^2 + X - 2$ , ECTM  $X = -2$  $X<sup>3</sup>$  $ECJIM$   $X = -8$

## PEIHEHVE:

#### **var**

 **x, y : integer; begin write('введите значение х ='); readln(x);** if  $x = 3$  then  $y: = x$ ;  **if**  $x = 0$  then  $y: = x + 1$ ;  **if**  $x = -2$  then  $y: = x^2 + x - 2$ ;  **if**  $x = -8$  then  $y: = x^3$ ;  **writeln ('значение у = ', y); end.**

```
     var
               x, y: integer;
begin
        write('введите значение х =');
          readln(x);
          case x of
        3: y: = x;0 : y: = x + 1;-2 : y: = x * x + x -2;
                  -8 : y: = х * x * x;
          end;
          writeln ('значение у = ', y);
end.
```
## САSE – ОПЕРАТОР ВЫБОРА

 **структура оператора:**

**CASE <параметр> OF**

**P1: <оператор 1>;**

**P2: <оператор 2>;**

**P3: <оператор 3>;**

**PN: <оператор N>; else <оператор N+1>;**

**end;**

**...**

**Если при выборе альтернативы надо выполнить несколько операторов, то их нужно заключить в операторные скобки, т. е. использовать begin .. end;**

При использовании оператора CASE МОЖНО УКАЗАТЬ ДИАПАЗОН ДОПУСТИМЫХ значений. Например, чтобы определить, введено ли целое число от 0 до 9, можно написать:

**CASE d OF** 

 $0.9:$  writeln("это число от 0 до 9") else writeln ("это не число от 0 до 9") end;

**ВНИМАНИЕ: КОНСТРУКЦИЯ ELSE** НЕОБЯЗАТЕЛЬНА И МОЖЕТ БЫТЬ ОПУЩЕНА.

## **ОГРАНИЧЕНИЕ ОПЕРАТОРА CASE**

**переменная, стоящая после слова CASE, должна быть так называемого порядкового типа (целого или символьного).** 

**Значения типа Real применять в операторе нельзя.**

# **ЗАДАЧА:**

**Дан номер месяца –целое число от 1 до 12. Определить количество дней в месяце для невисокосного года.**

**var n,m: integer; begin readln (n); case n of 1,3,5,7,8,12: m:= 31; 2: m:=28; 4,6,9,10,11: m:=30; end; writeln (m); end.**

## ВЫЯСНИТЕ КАК РАБОТАЕТ ДАННАЯ ПРОГРАММА:

var x: integer; begin read  $(x)$ ; case x of 1..5: writeln('будний день'); 6,7: writeln('выходной день'); end;

end.

# САМОСТОЯТЕЛЬНАЯ РАБОТА

### ❑ **Составьте**

**программу, которая по номеру дня недели выводила на экран название дня.**

❑ **Составьте программу, которая по номеру месяца выводила на экран название месяца.**

❑ **Составьте программу, спрашивающую у ученика его отметку по информатике и реагирующую на нее подходящим текстом** 

- **1, 2 Кошмар!**
- **3 Неважно.**
- **4 Неплохо.**
- **5 Молодец.**